## **اسئلة اختبار ] االنترنت واالتصاالت [ الفصل الدراسً األول 1434 هـ / 1435هـ**

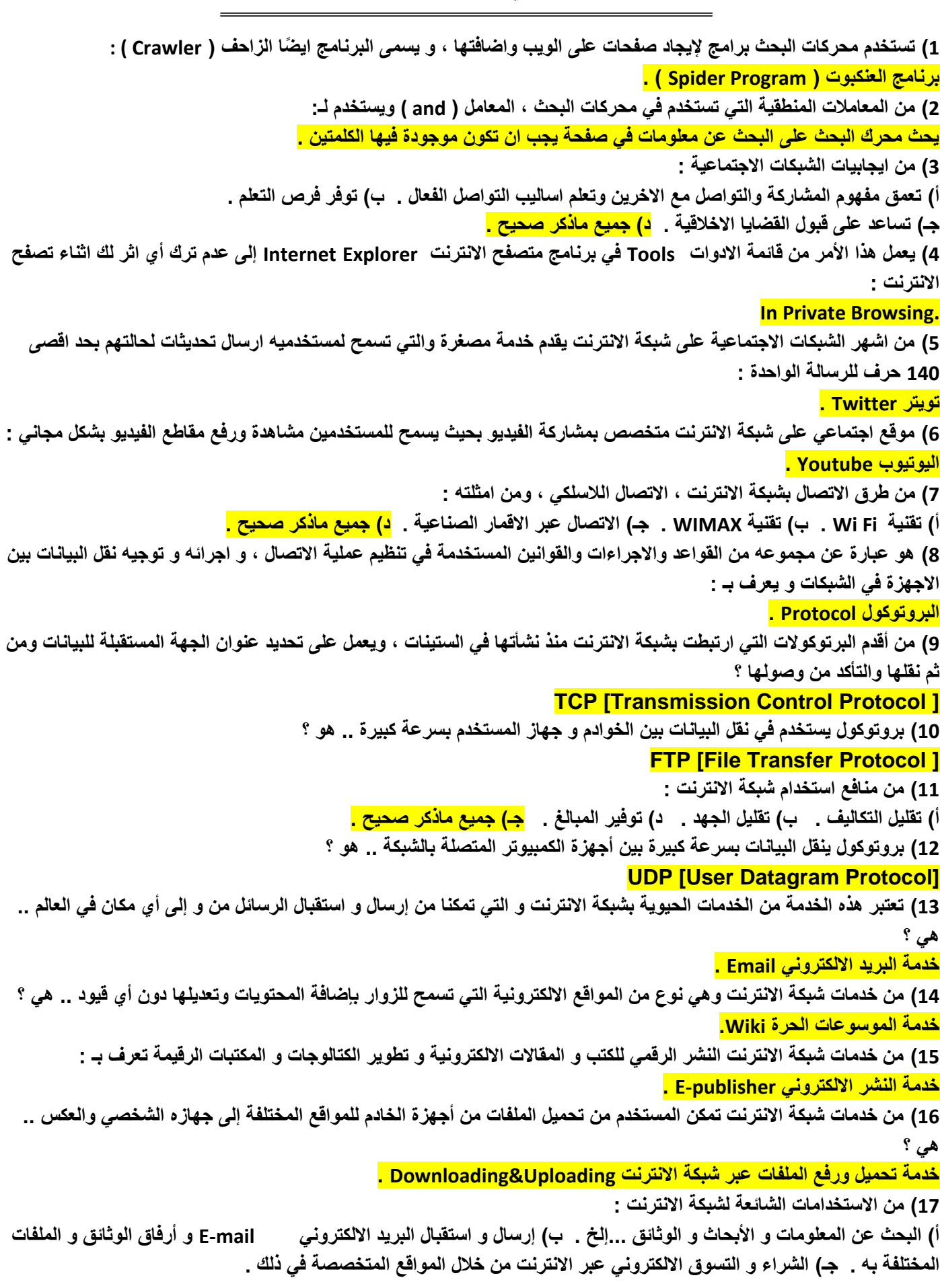

**كتابة و تصحيح : تغريد العتيبي الصفحة 1**

<mark>د) جميع ماذكر صحيح .</mark> **18( من اضرار استخدام شبكة االنترنت وجود العدٌد من المواقع التً تدعو االشخاص الى اإللحاد و نبذ الدٌن و ممارسة كافة االعمال دون وجود قٌود شرعٌة , وهً : االضرار العقائدٌة . 19( من اضرار استخدام شبكة االنترنت الحاق الضرر بالشركات من خالل الدخول على انظمتها و تدمٌر البٌانات المخزنة فٌها من خالل**  نشر الفيروسات أو عطبها أو سرقتها ، الامر الذي قد يؤثر في سير العملية الانتاجية والخدمية لهذه الشركات، وهي ؟ <mark>الاضرار الاقتصادية <sub>.</sub></mark> **20( هً نظام لربط جهازٌن حاسوب أو أكثر معاً باستخدام احدى تقنٌات نظم االتصاالت : شبكة الحاسوب . 21( من تصنٌفات شبكة الحاسوب , شبكة تكون جمٌع الحواسٌب متساوٌة من حٌث الوظٌفة التً تؤدٌها فً الشبكة و ال ٌوجد جهاز ممٌز ٌقوم بإدارة الشبكة : شبكة الند بالند . 22( شبكة ضخمة من أجهزة الحاسب المرتبطة مع بعضها البعض و منتشرة حول العالم, هً ؟ االنترنت . 23( بدأت الفكرة االساسٌة لنشأة شبكة االنترنت كفكرة :** <mark>حكومية عسكرية .</mark> **24( من أهم خصائص شبكة االكسترانت Extranet : أ( تسهٌل عملٌة الشراء بٌن الشركات . ب( متابعة الفواتٌر . جـ( خدمة التوظٌف . د( جمٌع ماذكر صحٌح . 25( نظام ٌتٌح للمستخدم سهولة الوصول للمعلومات من خالل الروابط التشعبٌة : الشبكة العنكبوتٌة . 26( من طرق االتصال بشبكة االنترنت , االتصال السلكً , ومن أمثلته : أ( االتصال الهاتفً . ب( الخطوط المستأجرة . جـ( الشبكة الرقمٌة للخدمات المتكاملة . د( جمٌع ماذكر صحٌح .** 27) مواقع تستخدم لتلفيق الأخبار و المعلومات ضد الدولة زوراً و بهتاناً أو الاستناد إلى جزء بسيط من الحقيقة ومن ثم نسج الاخبار **الملفقة حولها :** <mark>المواقع السياسية المعادية .</mark> **28( من طرق الحماٌة من مخاطر شبكة االنترنت ؟**  أ) امتلاك المعلومات و المعرفة الكافية حول كيفية التعامل مع المواقع المتنوعة عل*ى* شبكة الانترنت . **ب( استخدام كلمات المرور Passwords لجهازك الشخصً و لبقٌة الحسابات الشخصٌة ) البرٌد االلكترونً ( . جـ( عدم فتح أي اٌمٌل**  <mark>مرسل من قبل شخص مجهول د) جميع ماذكر صحيح .</mark> **29( ٌستخدم االمتداد ) gov. ) عند إنشاء موقع : حكومً .** 30) عبارة من مواقع على شبكة الانترنت تساعد المستخدم في الوصول بسهولة وسرعة للمعلومة الت*ي* يريدها : **محركات البحث . 31( [edu.mailprovider@Username](mailto:Username@mailprovider.edu) صٌغة عامة لعنوان :** <mark>بريد إلكتروني من نوع تعلي*مي* .</mark> **32( ٌستخدم االمتداد (int. (عند إنشاء موقع : دولً . 33( لفتح إطار جدٌد منفصل من برنامج متصفح االنترنت Explorer Internet ٌستخدم األمر : .New Window 34( لمعاٌنة الصفحة قبل الطباعة فً برنامج متصفح االنترنت Explorer Internet ٌستخدم األمر : . Print Preview 35( لتمرٌر رسالة من االٌمٌل الى بعض الجهات ٌتم استخدام امر : . Forward 36( تختلف المتصفحات فٌما بٌنها بالعدٌد من الفروقات ومن أهم هذه االختالفات : أ( سهولة االستخدام . ب( األمن والحماٌة . جـ( السرعة والتوافق . د( جمٌع ماذكر صحٌح .**

**كتابة و تصحيح : تغريد العتيبي الصفحة 2**

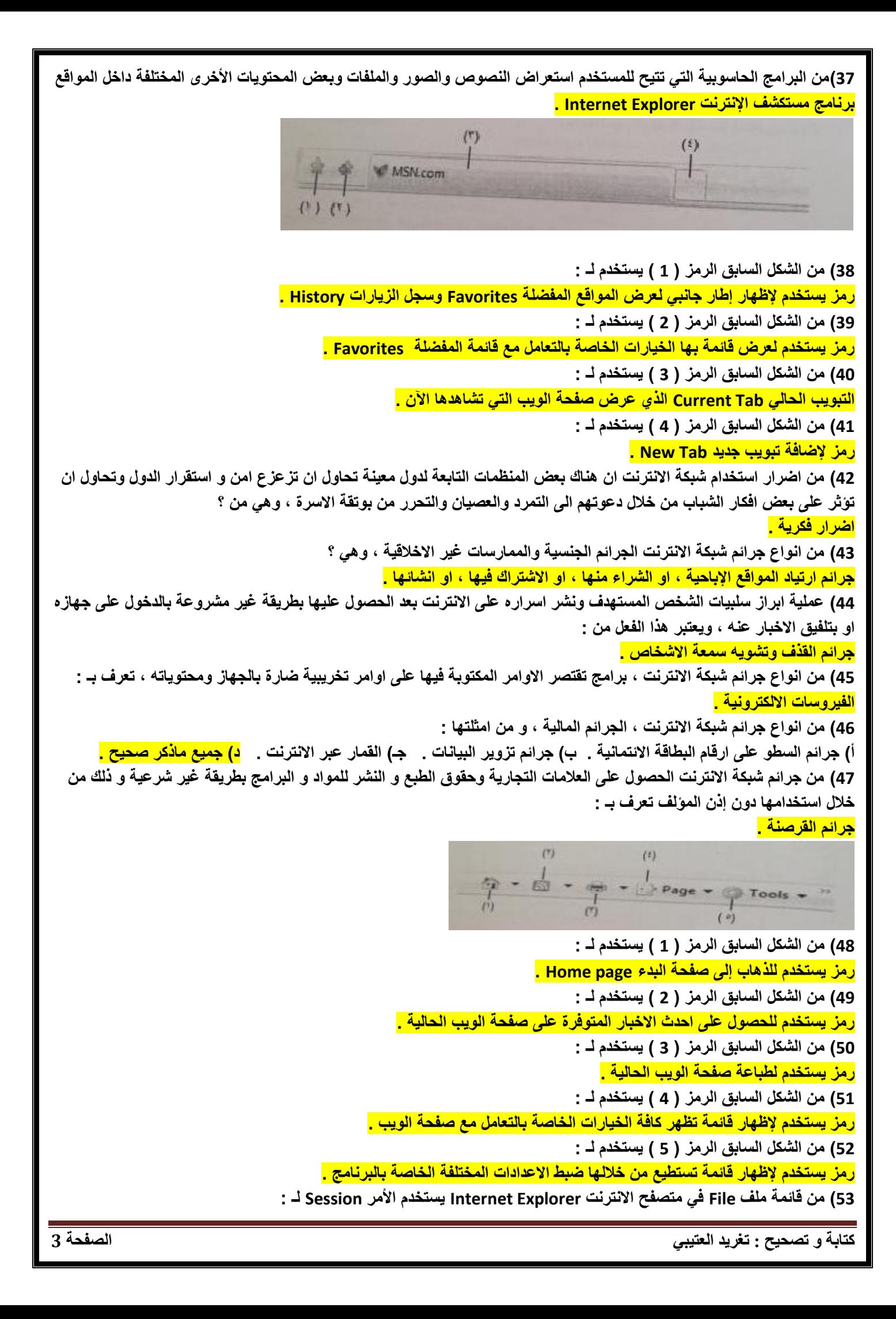

**يستخدم لفتح اطار جديد من متصفح االنترنت بنفس الصفحة الرئيسية Page Home . 54( من قائمة ملف File فً متصفح االنترنت Explorer Internet ٌستخدم األمر Setup لـ : ٌستخدم للتعدٌل على اعدادات صفحة االنترنت . 55( من قائمة تحرٌر Edit فً متصفح االنترنت Explorer Internet ٌستخدم االمر page this on لـ : ٌستخدم للبحث عن كلمة فً صفحة موقع الوٌب . 56( من قائمة عرض View فً متصفح االنترنت Explorer Internet ٌستخدم االمر Tabs Quick لـ : ٌستخدم لعرض التبوٌبات بصورة مصغرة . 57( من قائمة عرض View فً متصفح االنترنت Explorer Internet ٌستخدم االمر Style لـ :** يستخدم لإزالة التنسيقات المستخدمة ف*ي* صفحة الويب . **58( من قائمة المفضلة Favorites فً متصفح االنترنت Explorer Internet ٌستخدم االمر Favorites to Add لـ : ٌستخدم إلضافة موقع الكترونً إلى شرٌط المفضلة .** 59) تستخدم هذه الطريقة نظام لنقل الإشارات الرقمية بدلاً من الاشارات التناظرية ولا داعى لوجود جهاز المودم لتحويل البيانات من الصيغة الرقمية في الصيغة التناظرية وبالعكس يقصد بهذه الطريقة : **الشبكة الرقمٌة للخدمات المتكاملة ISDN . 60( هً تقنٌة لالتصال باالنترنت بهدف توفٌر بٌانات ال سلكٌة عبر مسافات طوٌلة : الواي ماكس MAX Wi .** 61) يعد من اكثر طرق الاتصال بالانترنت شيوعاً ويتميز بسرعة عالية و ثبات على مدار 24 ساعة عبر خطوط الهاتف العادية هي : **خط المشترك الرقمً غٌر المتماثل ) ADSL ) . 62( ٌوفر هذا البروتوكول إمكانٌات للتحكم بأجهزة الكمبٌوتر عن بعد من خالل شبكة االنترنت : Telnet [Telecommunication Network ] 63( البروتوكول SMTP بروتوكول ٌختص بـ : بإرسال رسائل البرٌد االلكترونً والملفات المرفقة بها من االخرٌن إلى المستخدم . 64( لحفظ اسماء مواقع االنترنت على شكل نصوص حتى ٌسهل عملٌة تذكرها ٌستخدم نظام ٌعرف لـ : نظام اسماء النطاقات DNS . 65( من قائمة االدوات Tools فً متصفح االنترنت Explorer Internet ٌستخدم االمر Blocker up-Pop لـ : ٌستخدم إلٌقاف الفقاعات المنبثقة التً تظهر فً صفحة الوٌب اثناء تصفح بعض المواقع .** 66**) من خيارات الانترنت ( internet options ) يستخدم هذا الامر لحفظ البيانات الموجودة في الملفات المؤقتة وملفات الارتباط** الخاصة بك في المواقع التي تم اضافتها في قائمة المفضلة : **حفظ البٌانات الخاصة بالمواقع الموجودة فً المفضلة ) date website Favorites Preserve ) . 67( من خٌارات االنترنت ) options internet ) ملفات لتخزٌن الصور و العناصر الموجودة بصفحات الوٌب بجهاز الحاسب لتسهٌل**  تحميل وفتح صفحات الويب بشكل اسرع فى الزيارات القادمة ، هى : **ملفات االنترنت المؤقتة ) Files internet Temporary ) . 68( تصنف الشبكات حسب وسٌلة االتصال إلى : شبكات سلكٌة و شبكات ال سلكٌة .** 69) من خدمات شبكة الانترنت الحيوية التي تمكننا من إرسال واستقبال الرسائل من و إل*ى* أي مكان في العالم : **خدمة البرٌد االلكترونً mail-E . 70( موقع الكترونً ٌحتوي على برنامج حاسوبً مصمم للمساعدة فً العثور على مستندات مخزنة على شبكة االنترنت أو على حاسوب شخصً : محركات البحث Engine Search .**